Adobe Photoshop Cs6 Crack x-force

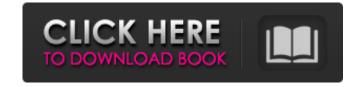

# Download Xforce Keygen Photoshop Cs6 Crack+ Free Registration Code

\* The official documentation for Photoshop at adobe.com is the \_Adobe Photoshop Help\_ guide. This book references it as \_Photoshop. You can download various modules of the online community at help.adobe.com/photoshop. You can download various modules for later use. ## How Adobe Photoshop Works

# Download Xforce Keygen Photoshop Cs6 Crack+

There are the following features of a learning Photoshop available below, which are included, and most of the features of Photoshop are built right into Elements. You can often use some features of Photoshop in Elements with a simple web search. Basic Tools Borders Bilinear and Bicubic Smoother Blur Brightness/Contrast Color Filters Layers Linear Light: Highlights the darkest areas of an image, making it darker and less bright. Exposure and Contrast: Adjusts the brightness and contrast of the image. Change Background Color: Allows you to change the Background color. Gradient Map: Used to make complex colors, Filter: To customize a picture or for the artistic portion of your work. Effects Crop: Crop an image, or move the center of the image to a different place. Gradient Glow: Distorts the color of the image, similar to grunge. Clone Stamp: This filters duplicates portions of an image, making it easier to modify multiple images. Distort: Transforms and distorts image. Adjust Color: Readjust the color of a specific area in an image. Adjust Lighting: An advanced filter to adjust lighting effects on an image. Adjust Shadows: Adjust Shadows: Adjust Shad

## Download Xforce Keygen Photoshop Cs6 Keygen Download

Results of the National Right to Work Committee in 2008 Right to Work Movement Growth and Trends in the 2008 Election Voter Disaffiliation. Voters who had not participated in any election in the last four years were assumed to have left the political process. Nader's campaign found that the electorate had actually grown by 1.5 million voters since 2006! Perhaps the most shocking result of the report was the fact that 1.5 million voters had moved away from the Democrats and 800,000 voters went Republican. Under the highest available estimate of voter turnout (over 40 million voters cast), the Nader campaign estimates that between 5.5 and 6.8 million voters left the Democratic and Republican parties during the last election. In contrast, current estimates (June 19) place participation at steady rate. The following graphic from the Nader Report, based on the best available data, shows just how dramatic the falloff has been. Here's another data point on voter disaffiliation that should concern everyone: between one third and one half of disenchanted voters will stay home on November 4, 2008, even though the Democrats have nominated an anti-working class candidate who could not be elected in the most anti-union and pro-corporate state in the nation. In fact, Nader's campaign estimates that if the current trend were to continue, by November 2008, no less than 40% of all likely voters would have left the ballot box and stayed home. In 2004, only 29% stayed home. In response to the Nader Campaign report, Marc Perrone of the AFL-CIO has announced that this marks "the end of the road for big-business parties whose philosophy is to turn out only enough voters to vote against the interests of working people and the middle class." In other words, most disenchanted voters will become discouraged and not vote at all.#ifndef ARCH\_H extern char \_user \_envery.

## What's New in the Download Xforce Keygen Photoshop Cs6?

Q: How to delete all objects in List? Currently I have bunch of objects saved into List that I need to delete. Is there some simple way to delete all of them from memory without using for-loop? A: There are some ways. Delete the elements of the list List list = new ArrayList(); for(String s : list) { // Your delete } First make your list empty List list = new ArrayList(); for(String s : list) { // Your delete } First make your list empty List list = new ArrayList(); And then get the size. int size = list.size(); That will return the current size of the list. Then you can use the.clear() method of the ArrayList for(int i = size; i >= 0; i--) { list.remove(i); } But as @pskink mentioned that will change the list to be empty and the elements will be removed from the memory. 2d 927.) "It should be noted that this opinion does not interfere with the exercise by any of the courts of this state of their inherent judicial power to require each such officer to be indicted by a grand jury or by the people. Nor should the opinion be construed to give, or intend to give, any such power to the grand jury or to the people. "The legislative enactments in this state relating to grand juries do not expressly provide for the bringing of an action to compel indictment of a public officer or other person is 'finally and irrebuttably presumed to be incompetent' to perform his duties (Ill. Rev. Stat. 1975, ch. 37, par. 741), has any act of the General Assembly been adopted for the purpose of enabling the people or the grand jury to prosecute any person except for crime." People ex rel. Carey v. One 1971 Chevrolet Corvette, 75 Ill.2d 312, 318. Q: How to merge sObject and String variable in apex class? I have two String in a third String. For example, v1=c1\_c and v2=c

### **System Requirements:**

Windows - Operating System: Windows 2000 / Windows XP / Windows Vista Windows Vista Windows XP / Windows Vista Windows XP / Windows Vista Windows XP / Windows Vista Processor: Intel Pentium 4 processor 3.0 GHz or higher Intel Pentium 4 processor 3.0 GHz or higher Intel Pentium 4 processor 3.0 GHz or higher Intel Pentium 4 processor: Intel Pentium 4 processor 3.0 GHz or higher Intel Pentium 4 processor 3.0 GHz or higher Intel Pentium 4 processor: Intel Pentium 4 processor 3.0 GHz or higher Intel Pentium 4 processor 3.0 GHz or higher Intel Pentiu

https://anticonuovo.com/wp-content/uploads/2022/07/photoshop\_cs3\_download\_for\_pc.pdf

https://nysccommunity.com/advert/50-free-photoshop-text-styles-download-adobe-2017/ https://ukrainefinanceplatform.com/wp-content/uploads/2022/07/download\_noiseware\_photoshop\_cs4.pdf

http://networks786.ovh/upload/files/2022/07/niMAGJHokeLYHyv89pOu\_01\_11313e4add60c370d386fbed43a8a20a\_file.pdf

https://safe-coast-87469.herokuapp.com/download\_trial\_photoshop\_cs6.pdf

http://www.mybeautyroomabruzzo.com/?p=8661
https://beautysecretskincarespa.com/2022/07/01/free-heart-shapes-psd/
http://outdooryogany.com/wp-content/uploads/2022/06/Photoshop\_CS5\_Full\_Features\_Photoshop\_Free\_Download\_Full\_Version.pdf
http://3.234.42.222/blog/index.php?entryid=2817
http://socceronlinedaily.com/?p=19718

https://socialtak.net/upload/files/2022/07/mcdbp5DtS2wXubUzeE8F\_01\_11313e4add60c370d386fbed43a8a20a\_file.pdf

http://peninsular-host.com/autosmotos.es/advert/adobe-flash-photoshop-cs3-free-download/ https://www.careerfirst.lk/sites/default/files/webform/cv/harager955.pdf https://pascanastudio.com/cinematic-luts-pack/

http://www.vidriositalia.cl/?p=27166

http://www.reiten-scheickgut.at/how-to-use-the-liquify-tool-in-photoshop/ https://www.afrogoatinc.com/upload/files/2022/07/DEB2EdinZfMqlUuvsdLG 01 4ece0dea3b34649b07504eeb619d357b file.pdf

https://topnotchjobboard.com/system/files/webform/resume/neilang816.pdf

https://volektravel.com/wp-content/uploads/2022/07/line\_brush\_photoshop\_free\_download.pdf http://www.ventadecoches.com/free-photoshop-brushes-for-web-designers/

Related links: